# Әд $\partial n$ ет

Об утверждении статистических форм общегосударственных статистических наблюдений по статистике информационно-коммуникационных технологий и инструкций по их заполнению

# Утративший силу

Приказ Председателя Комитета по статистике Министерства национальной экономики Республики Казахстан от 4 ноября 2014 года № 38. Зарегистрирован в Министерстве юстиции Республики Казахстан 6 января 2015 года № 10063. Утратил силу приказом Председателя Комитета по статистике Министерства национальной экономики Республики Казахстан от 18 сентября 2015 года № 143

 Сноска. Утратил силу приказом Председателя Комитета по статистике Министерства национальной экономики РК от 18.09.2015 № 143 (вводится в действие с 01.01.2016).

#### Примечание РЦПИ!

### Вводится в действие с 1 января 2015 года.

 В соответствии с подпунктами 3) и 8) статьи 12 Закона Республики Казахстан от 19 марта 2010 года «О государственной статистике», а также с подпунктом 9) пункта 13 Положения о Комитете по статистике Министерства национальной экономики Республики Казахстан, утвержденного приказом Министра национальной экономики Республики Казахстан от 30 сентября 2014 года № 33 ( Зарегистрированным в Реестре государственной регистрации нормативных правовых актов под  $N_2$  9779), ПРИКАЗЫВАЮ: 1 . У т в е р д и т ь :

 1) статистическую форму общегосударственного статистического наблюдения «Отчет об использовании информационно-коммуникационных технологий в сфере среднего образования» (код 1841104, индекс 1-информ, периодичность годовая), согласно приложению 1 к настоящему приказу;

 2) инструкцию по заполнению статистической формы общегосударственного статистического наблюдения «Отчет об использовании информационно-коммуникационных технологий в сфере среднего образования» (код 1841104, индекс 1-информ, периодичность годовая), согласно приложению 2 к настоящему приказу; 3) статистическую форму общегосударственного статистического наблюдения «Отчет об использовании информационно-коммуникационных технологий на предприятиях» (код 0481104, индекс 3-информ, периодичность годовая), согласно приложению 3 к настоящему приказу;

 4) инструкцию по заполнению статистической формы общегосударственного статистического наблюдения «Отчет об использовании информационно-коммуникационных технологий на предприятиях» (код 0481104, индекс 3-информ, периодичность годовая), согласно приложению 4 к настоящему приказу;

 5) статистическую форму общегосударственного статистического наблюдения «Анкета обследования домашнего хозяйства об использовании информационно-коммуникационных технологий» (код 0522104, индекс Н-020, периодичность годовая), согласно приложению 5 к настоящему приказу;

 6) инструкцию по заполнению статистической формы общегосударственного статистического наблюдения «Анкета обследования домашнего хозяйства об использовании информационно-коммуникационных технологий» (код 0522104, индекс Н-020, периодичность годовая), согласно приложению 6 к настоящему п р и к а з у .

 2. Управлению планирования статистической деятельности совместно с Юридическим управлением Комитета по статистике Министерства национальной экономики Республики Казахстан в установленном законодательном порядке:

 1) обеспечить государственную регистрацию настоящего приказа в Министерстве юстиции Республики Казахстан;

 2) направить на официальное опубликование в средства массовой информации настоящий приказ в течение десяти календарных дней после его государственной регистрации в Министерстве юстиции Республики Казахстан;

 3) обеспечить обязательную публикацию настоящего приказа на официальном интернет-ресурсе Комитета по статистике Министерства национальной экономики Республики Казахстан. 3. Управлению планирования статистической деятельности Комитета по статистике Министерства национальной экономики Республики Казахстан довести настоящий приказ до структурных подразделений и территориальных органов Комитета по статистике Министерства национальной экономики Республики Казахстан для руководства в работе.

5. Контроль за исполнением настоящего приказа оставляю за собой.

 6. Настоящий приказ подлежит официальному опубликованию и вводится в действие с 1 января 2015 года.

Председатель А. Смаилов

 « С О Г Л А С О В А Н » Министр Республики Казахстан

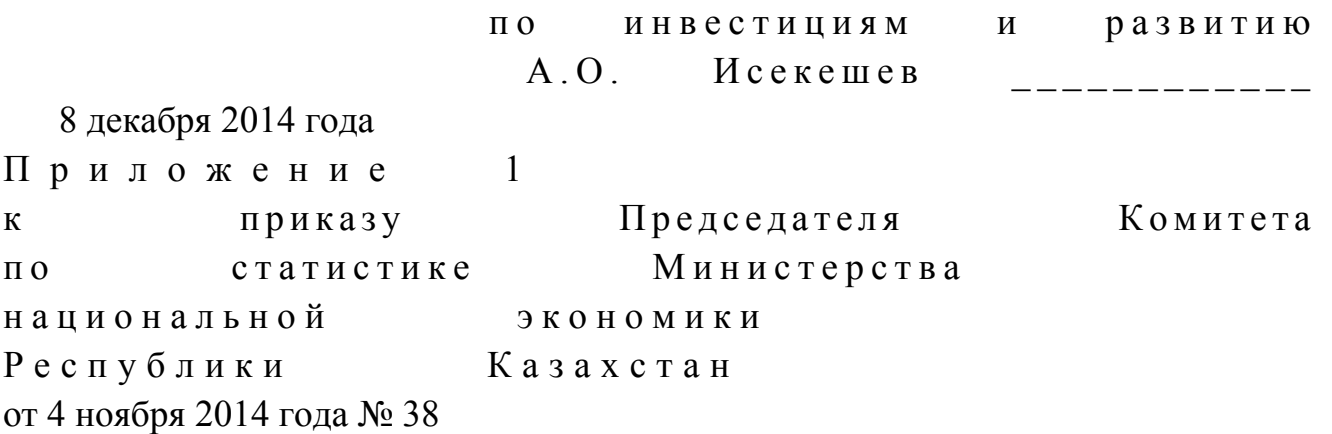

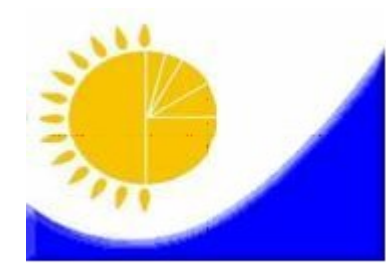

Мемлекеттік статистика органдары құпиялылығына кепілдік Конфиденциальность гарантируется органами государственной статистики Жалпымемлекеттік статистикалық байқаудың статистикалық Статистическая форма общегосударственного статистического наблюдения

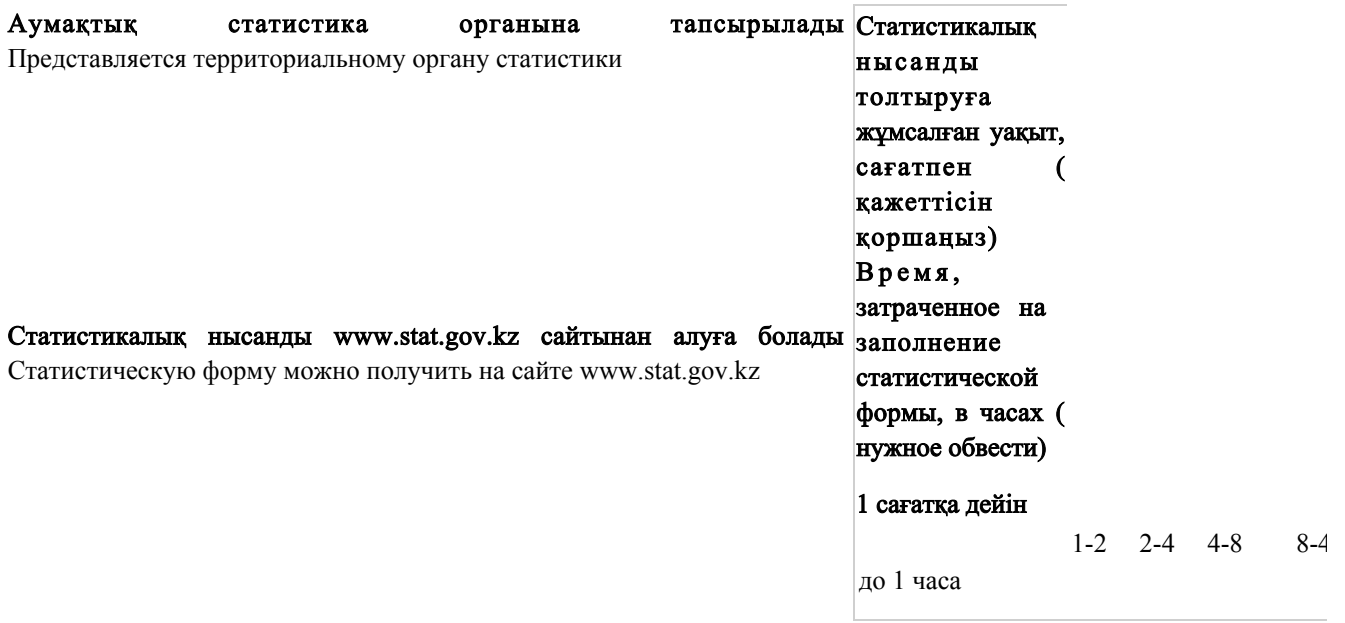

Мемлекеттік статистиканың тиісті органдарына дәйексіз деректерді ұсыну және алғашқы статистикалық деректерд бұзушылық туралы» Қазақстан Республикасы Кодексінің 497-бабында көзделген әкімшілік құқық бұзул Представление недостоверных и непредставление первичных статистических данных в соответствующие органы являются административными правонарушениями, предусмотренными статьей 497 Кодекса Республики Казах правонарушениях».

#### Статистикалық нысан коды 1 8 4 1 1 0 4 Код статистической формы

1841104

Орта білім беру саласында ақпараттық-коммуникациялық технологияларды пайдал

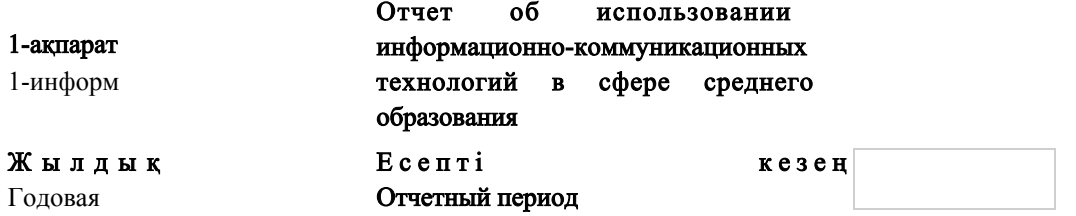

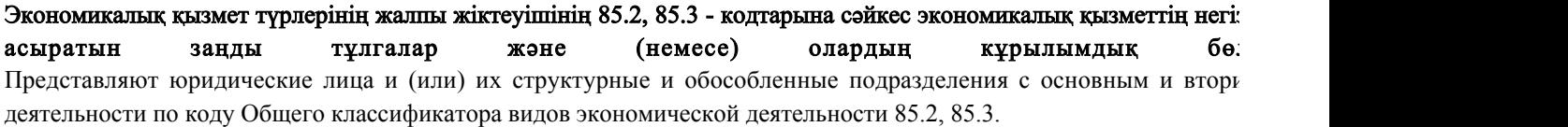

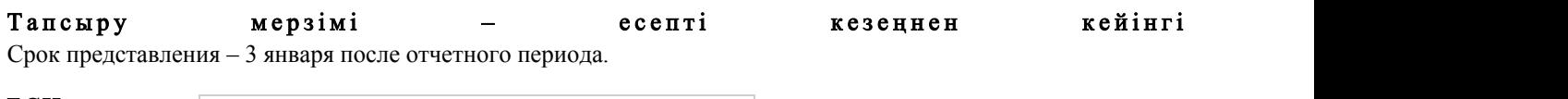

БСН коды код БИН

Экономикалық қызмет түрлерінің номенклатурасына сәйкес ЭҚЖЖ бойынша код экономикалық қызметтің нақты жүзеге асырылатын түрінің коды мен атауын көрсетіңіз

Укажите наименование и код согласно фактически осуществляемого вида экономической деятельности, согласно Номенклатуре видов экономической деятельности код по ОКЭД

Ақпараттық-коммуникациялық технологияларды (бұдан әрі - АКТ) пайдалану

#### ж өнінде ақпарат

 Информация об использовании информационно-коммуникационных технологий (далее - ИКТ)

# 1. Оқу мекемесінде оқушыларды интерактивті оқыту үшін қолданылатын құ рылғыларды көрсетіңіз

 Укажите используемые устройства в учебном заведении для интерактивного обучения учащихся

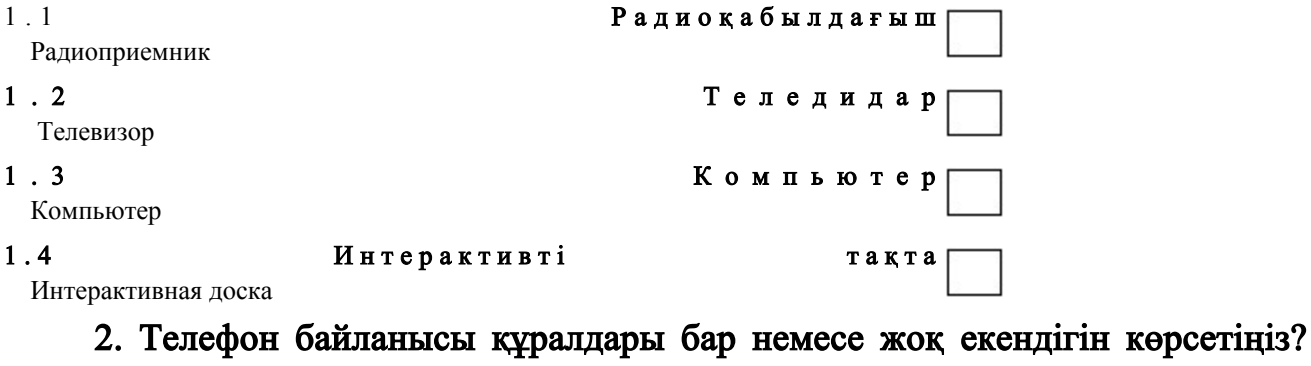

Укажите имеются ли в наличии средства телефонной связи?

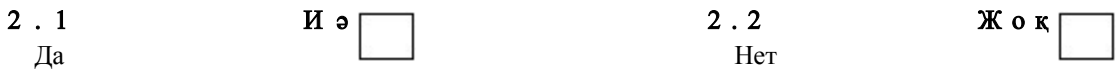

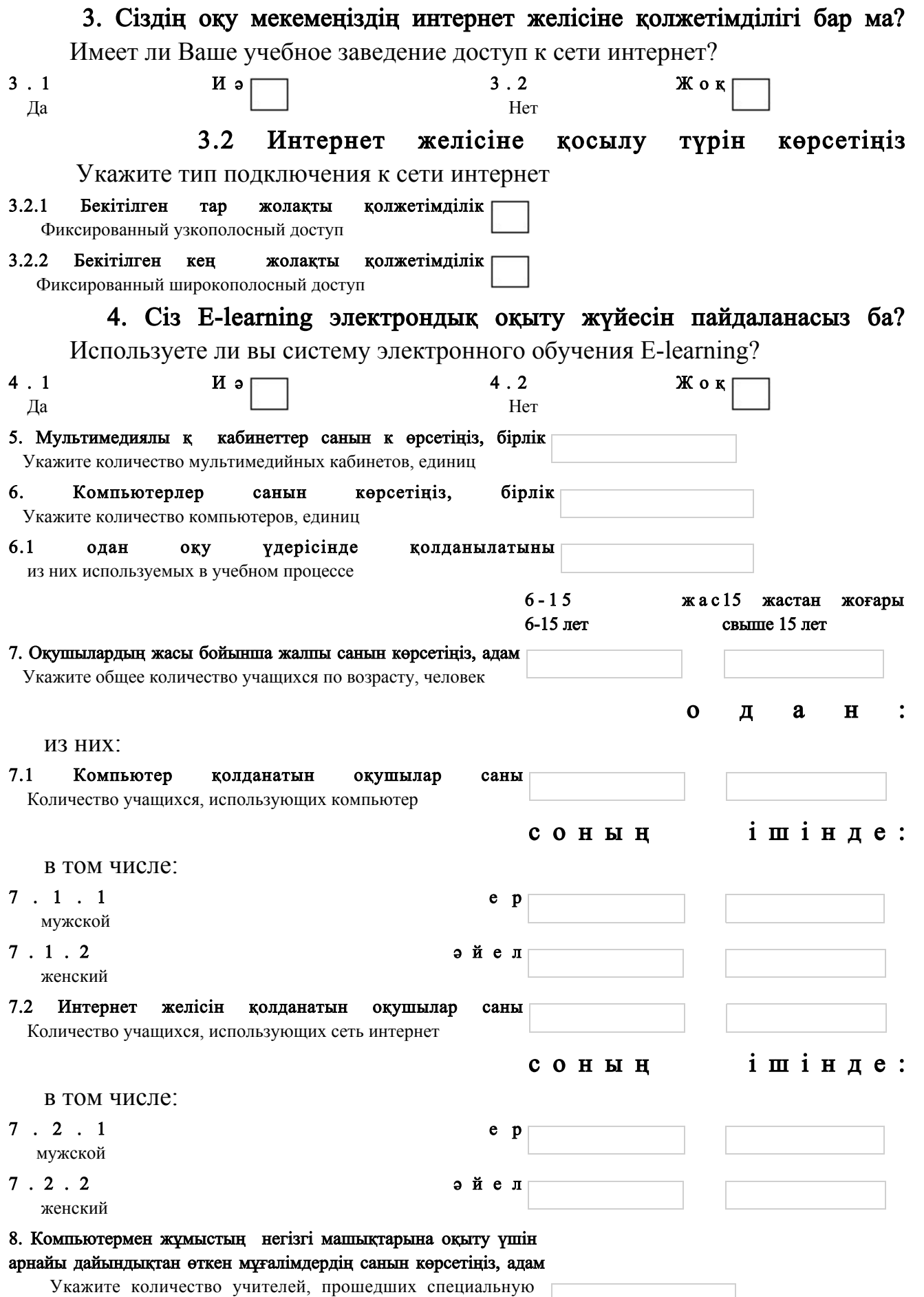

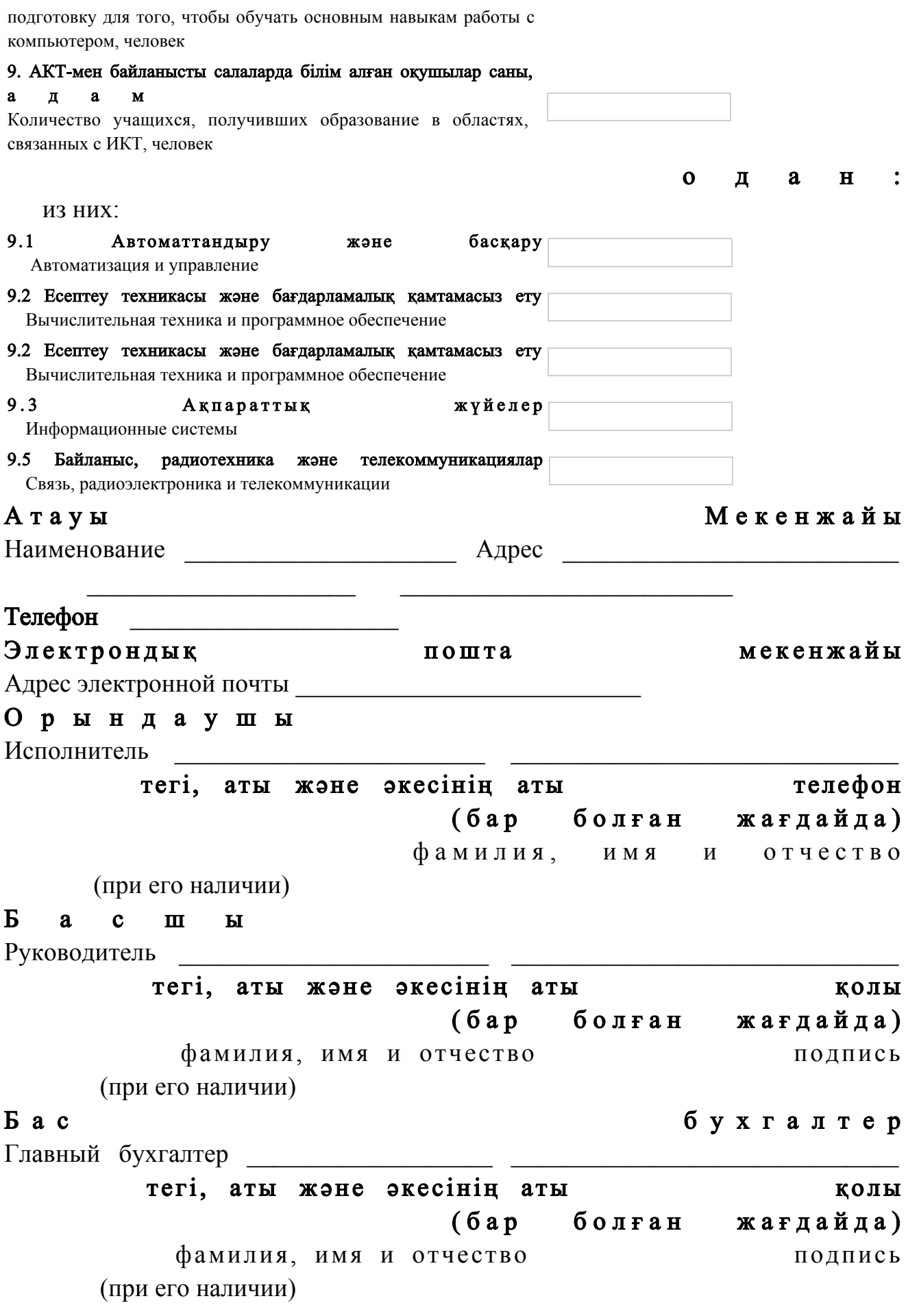

Мөрдің орны (бар болған жағдайда) Место для печати (при наличии)  $\Pi$  риложение 2 к приказу Председателя Комитета по статистике Министерства национальной экономики Республики Казахстан от 4 ноября 2014 года № 38

# Инструкция по заполнению статистической формы общегосударственного статистического наблюдения «Отчет об использовании информационно–коммуникационных технологий в сфере среднего образования» (код 1841104, индекс 1-информ, периодичность годовая)

 1. Настоящая инструкция по заполнению статистической формы общегосударственного статистического наблюдения «Отчет об использовании информационно-коммуникационных технологий в сфере среднего образования» (код 1841104, индекс 1-информ, периодичность годовая) (далее - Инструкция) разработана в соответствии с подпунктом 8) статьи 12 Закона Республики Казахстан «О государственной статистике» и детализирует заполнение статистической формы общегосударственного статистического наблюдения « Отчет об использовании информационно-коммуникационных технологий в сфере среднего образования» (код 1841104, индекс 1-информ, периодичность г о д о в а я ) .

 2. Пункты 1-7 заполняют все учебные заведения. 3. К информационно-коммуникационным технологиям (далее - ИКТ) относятся совокупность методов, производственных процессов и программно-технических средств, интегрированных с целью сбора, обработки, хранения, распространения, отображения и использования информации в интересах ее пользователей.

 Под сетью интернет понимается глобальная информационная сеть, части которой логически взаимосвязаны друг с другом посредством единого адресного пространства, основанного на протоколе TCP/IP. Cеть интернет состоит из множества взаимосвязанных компьютерных сетей и обеспечивает удаленный доступ к компьютерам, электронной почте, доскам объявлений, базам данных и д и с к у с с и о н н ы м г р у п п а м .

 В подпункте 1.1 к радиоприемникам относится отдельное устройство, способное принимать сигналы радиовещания с использованием общедоступных

частот. Если они намеренно не используются в целях обучения, то радиоприемники, включенные в другие устройства (плейер, автомобильный радиоприемник, радиочасы, аудиокассеты или CD-плейеры (записывающие  $y c T p o \breve{n} c T B a )$  ) и сключаются.

 В подпункте 1.2 к телевизорам относится отдельное устройство, способное принимать сигналы телевизионного вещания с использованием распространенных способов доступа, например через эфир, кабель и спутник. Телевизионные приемники, включенные в другие устройства (компьютеры, карманный портативный компьютер, смартфоны или мобильные телефоны), учитываются только в том случае, если они предназначены для использования в ц е л я х о б у ч е н и я .

 В подпункте 1.4 под интерактивной доской понимается большой сенсорный экран, работающий как часть системы, в которую также входят компьютер и проектор. С помощью проектора изображение рабочего стола компьютера проецируется на поверхность интерактивной доски. В этом случае доска выступает как экран. С проецируемым на доску изображением можно работать, вносить изменения и пометки. Все изменения записываются в соответствующие файлы на компьютере, могут быть сохранены и в дальнейшем отредактированы или переписаны на съемные носители. В этом случае, электронная доска работает в качестве устройства ввода информации.

 В подпункте 3.1.1 под фиксированным узкополосным доступом в сеть Интернет понимается установление соединения для общего пользования через аналоговый модем (доступ с набором номера по стандартной телефонной линии), цифровая сеть с интеграцией служб (ЦСИС), цифровая абонентская линия со скоростью ниже 256 килобит в секунду (далее - кбит/с), а также другие формы фиксированного доступа со скоростью загрузки ниже 256 кбит/с.

 В подпункте 3.1.2 под фиксированным широкополосным доступом в сеть интернет понимается установление высокоскоростного соединения для общего пользования со скоростью не менее 256 кбит/с в одном или обоих направлениях ( загрузка и выгрузка). Он включает установление интернет-соединений с использованием кабельных модемов, интернет-соединений на базе цифровой абонентской линии со скоростью не менее 256 кбит/с, волоконно-оптические и другие технологии широкополосного фиксированного доступа (спутниковый широкополосный интернет, локальная вычислительная сеть на базе интернет, фиксированный беспроводной доступ, беспроводная локальная вычислительная сеть и WiMax (телекоммуникационная технология, разработанная с целью предоставления универсальной беспроводной связи на больших расстояниях для широкого спектра устройств)).

В пункте 4 под системой электронного обучения E-learning понимается

система электронного обучения, обучение при помощи информационных, электронных технологий.

 В пункте 5 к мультимедийным кабинетам относятся современные учебные кабинеты использующие новейшие средства обучения в учебной, учебно-методической и научно-исследовательской деятельности. Мультимедийный кабинет предназначен для урочной работы по предмету:

 внеклассной работы, по русскому языку и литературе (факультативные занятия по предметам); самоподготовки обучающихся; участия в дистанционных конкурсах, олимпиадах, викторинах.

 Также для успешного ведения воспитательной работы классных р у к о в о д и т е л е й ;

 дистанционной связи с родителями, проведения мониторинга посещаемости о б у ч а ю щ и х с я .

 Количество учащихся в пункте 7 указывается на 1 января отчетного учебного  $\Gamma$  0 д а .

 В подпункте 7.2 к учащимся, использующих сеть интернет в школе относятся учащиеся, имеющие право пользоваться интернет-лабораториями в школах в качестве средства для облегчения усвоения учебного материала.

 В пункте 8 показатель «Укажите количество учителей, прошедших специальную подготовку, для того чтобы обучать основным навыкам работы с компьютером, человек» измеряет степень профессиональной подготовленности учителей начальных и средних школ, преподающих информатику прошедших программу специальной подготовки в области ИКТ.

 В пункте 9 заполняют только те учебные заведения, которые предоставляют техническое и профессиональное среднее образование согласно по коду Общего классификатора видов экономической деятельности 85.32.

 4. Представление данной статистической формы осуществляется на бумажном носителе или в электронном формате в режиме «Online». Заполнение статистической формы в электронном формате осуществляется посредством использования программного обеспечения, размещенного в разделе «Прием статистических данных в электронном виде» на интернет-ресурсе Комитета по статистике Министерства национальной экономики Республики Казахстан ( w w w . s t a t . g o v . k z ) .

 5. Арифметико-логический контроль: подпункт  $3.1\neq 0$ , то подпункт  $3.2\neq 0$ ; пункт  $3 \neq 0$ , то пункт  $2 \neq 0$ ; пункт  $6 \geq \log n$  и ункта  $6.1$ ; пункт 7  $\geq$ подпункта 7.1;

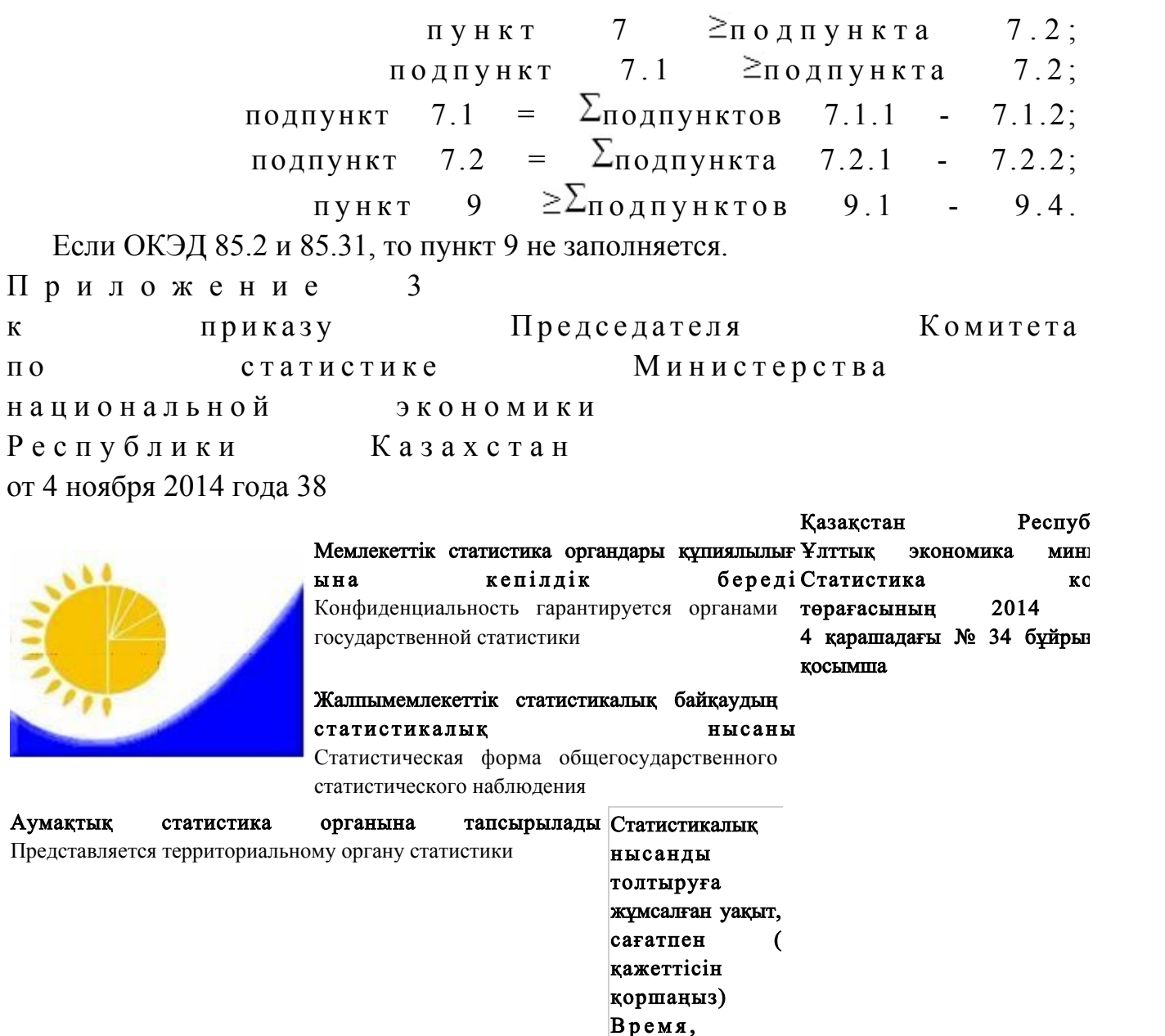

Мемлекеттік статистиканың тиісті органдарына дәйексіз деректерді ұсыну және алғашқы статистикалық дере тапсырмау «Әкімшілік құқық бұзушылық туралы» Қазақстан Республикасы Кодексінің 497-бабында көзделген әкімшілік құқық мән бұзушылықтар болып табы Представление недостоверных и непредставление первичных статистических данных в соответствующие с

затраченное на заполнение статистической формы, в часах ( нужное обвести)

1 сағатқа дейiн

1-2 2-4 4-8 8-40

до 1 часа боле

40 са арты

часов

государственной статистики являются административными правонарушениями, предусмотренными статьей 497 К Республики Казахстан «Об административных правонарушениях».

Статистикалық нысан коды Кәсіпорындарда 0 4 8 1 1 0 4 ақпараттық–коммуникациялық

Статистикалық нысанды www.stat.gov.kz сайтынан алуға

Статистическую форму можно получить на сайте

б о л а д ы

www.stat.gov.kz

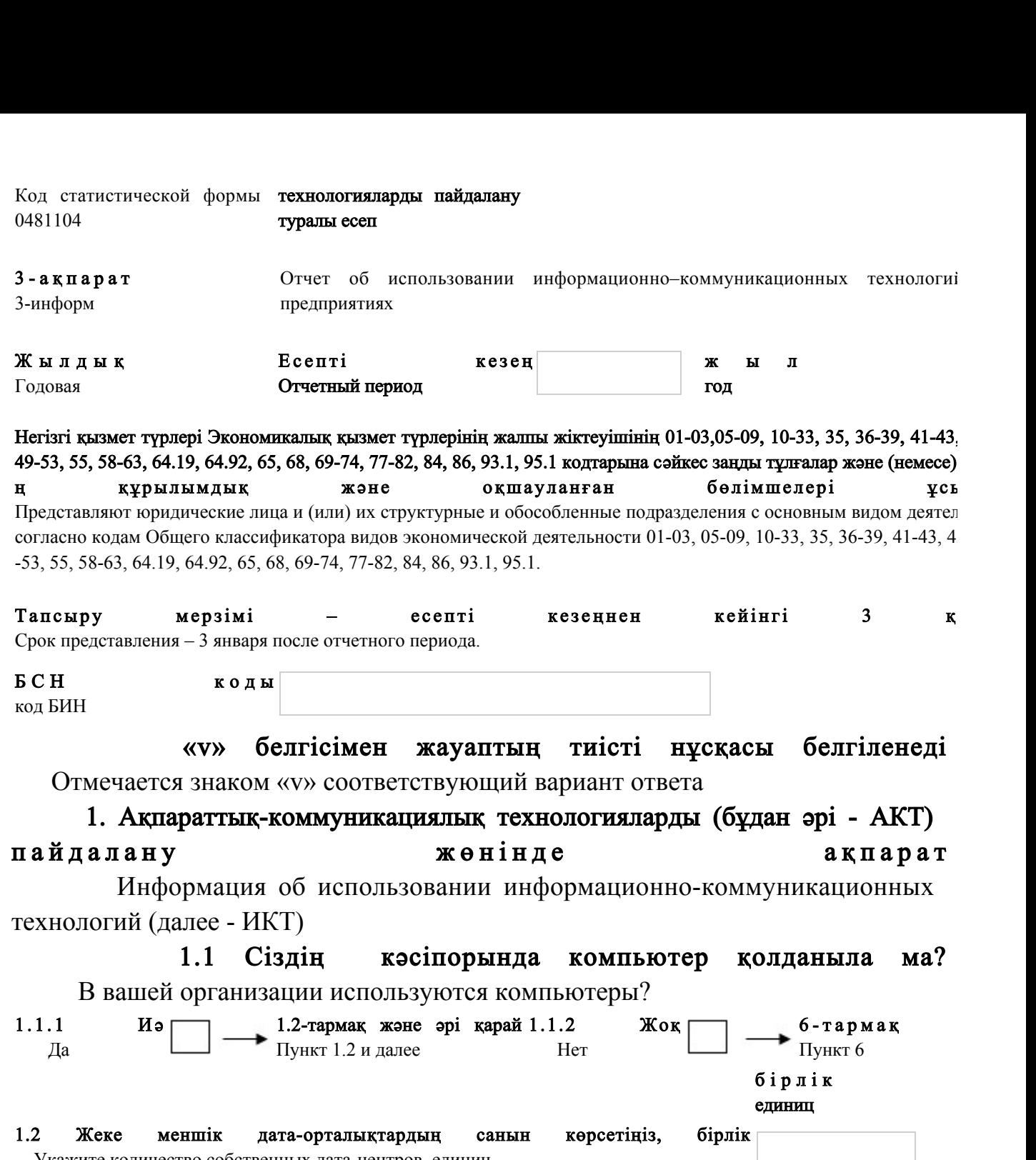

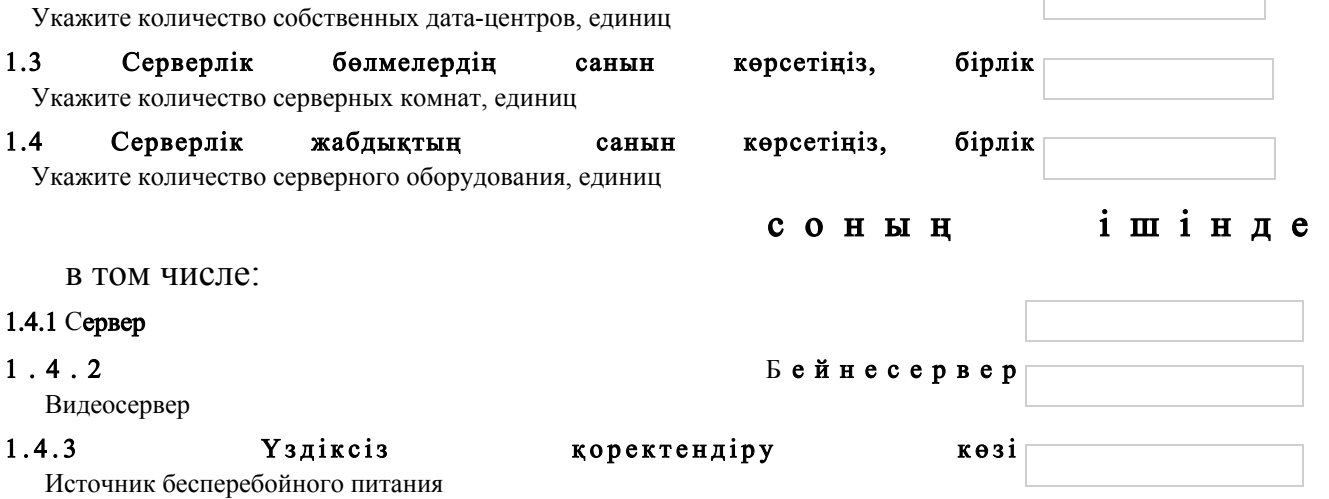

 $\begin{array}{c} \hline \end{array}$ 

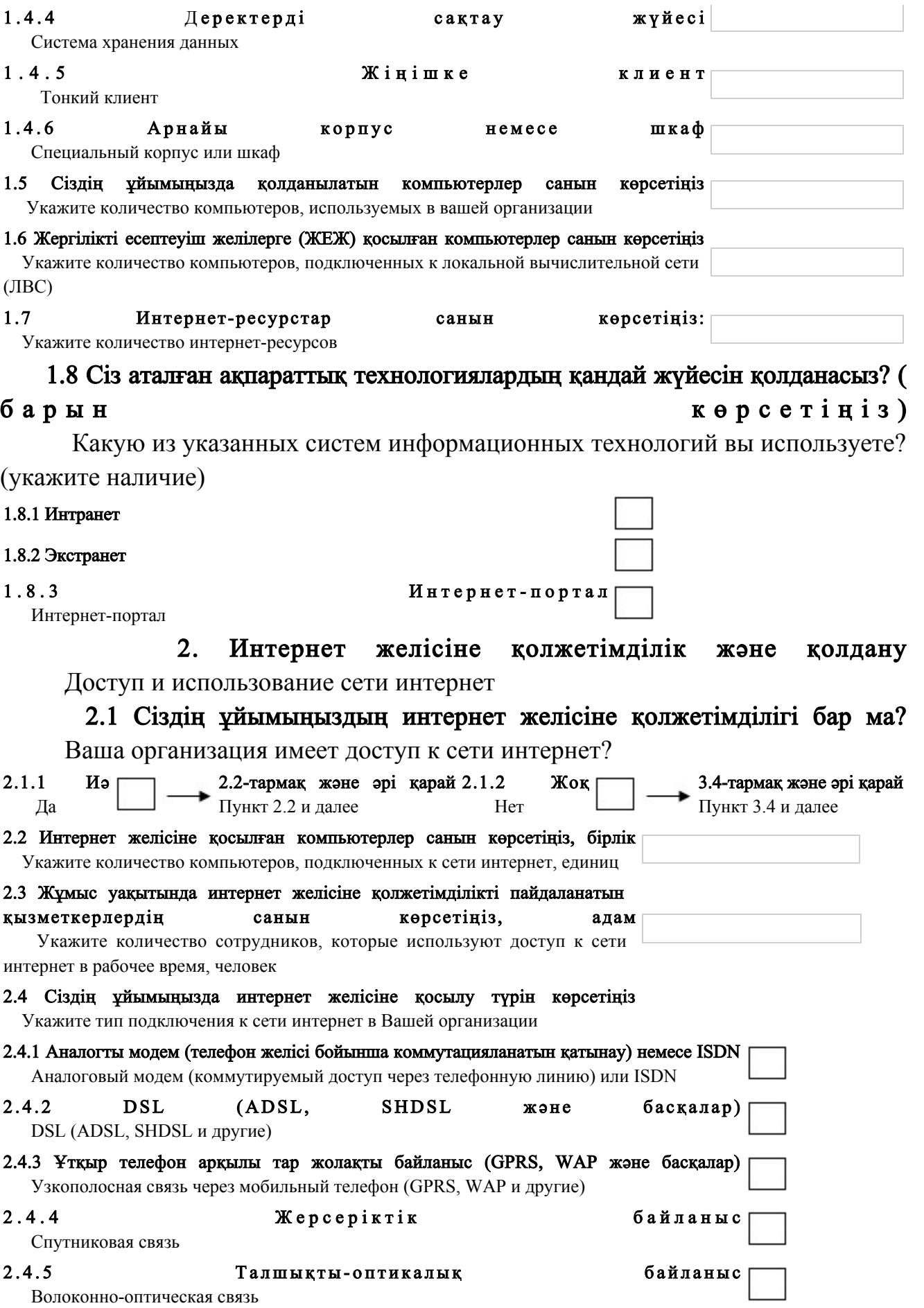

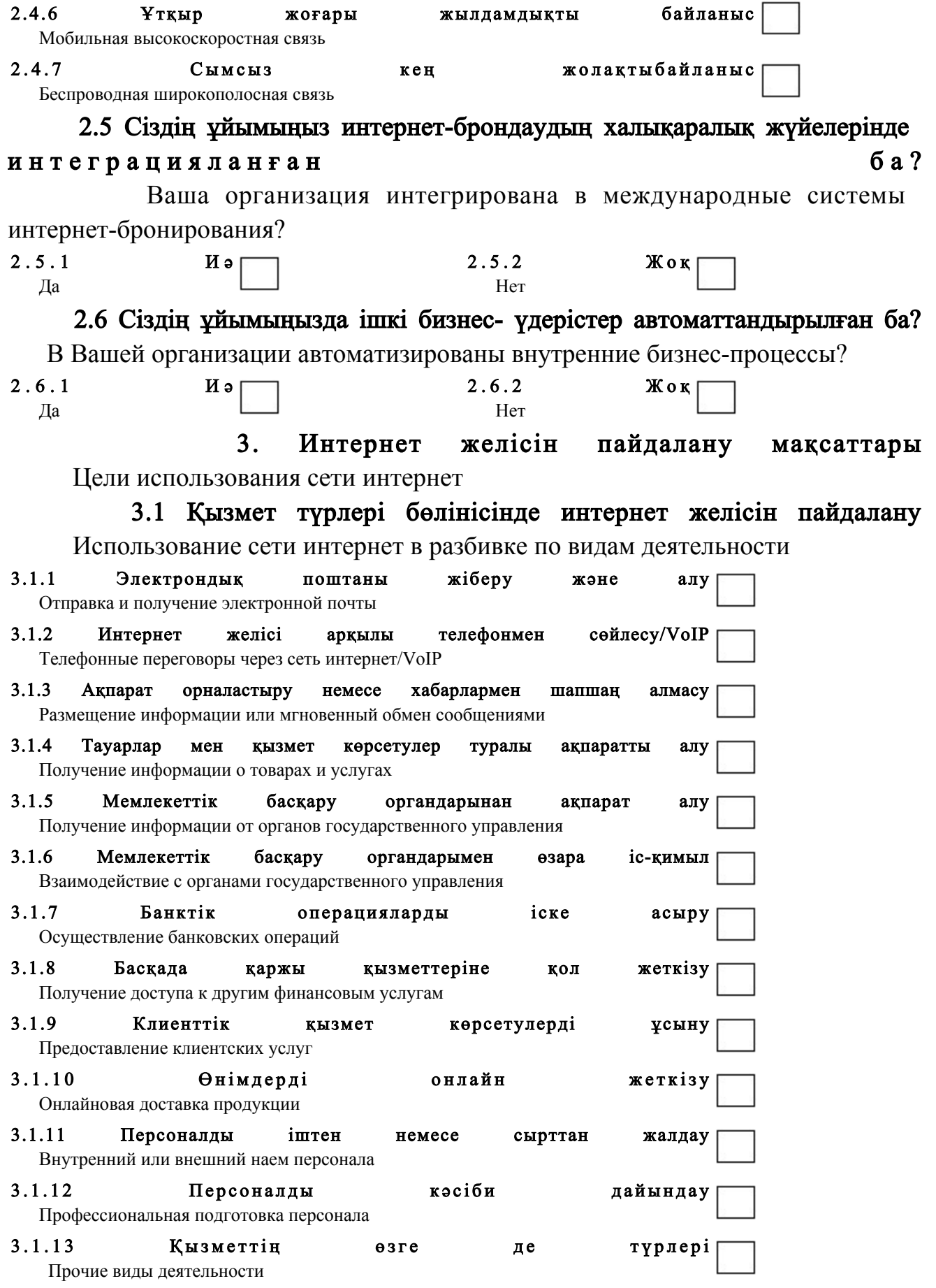

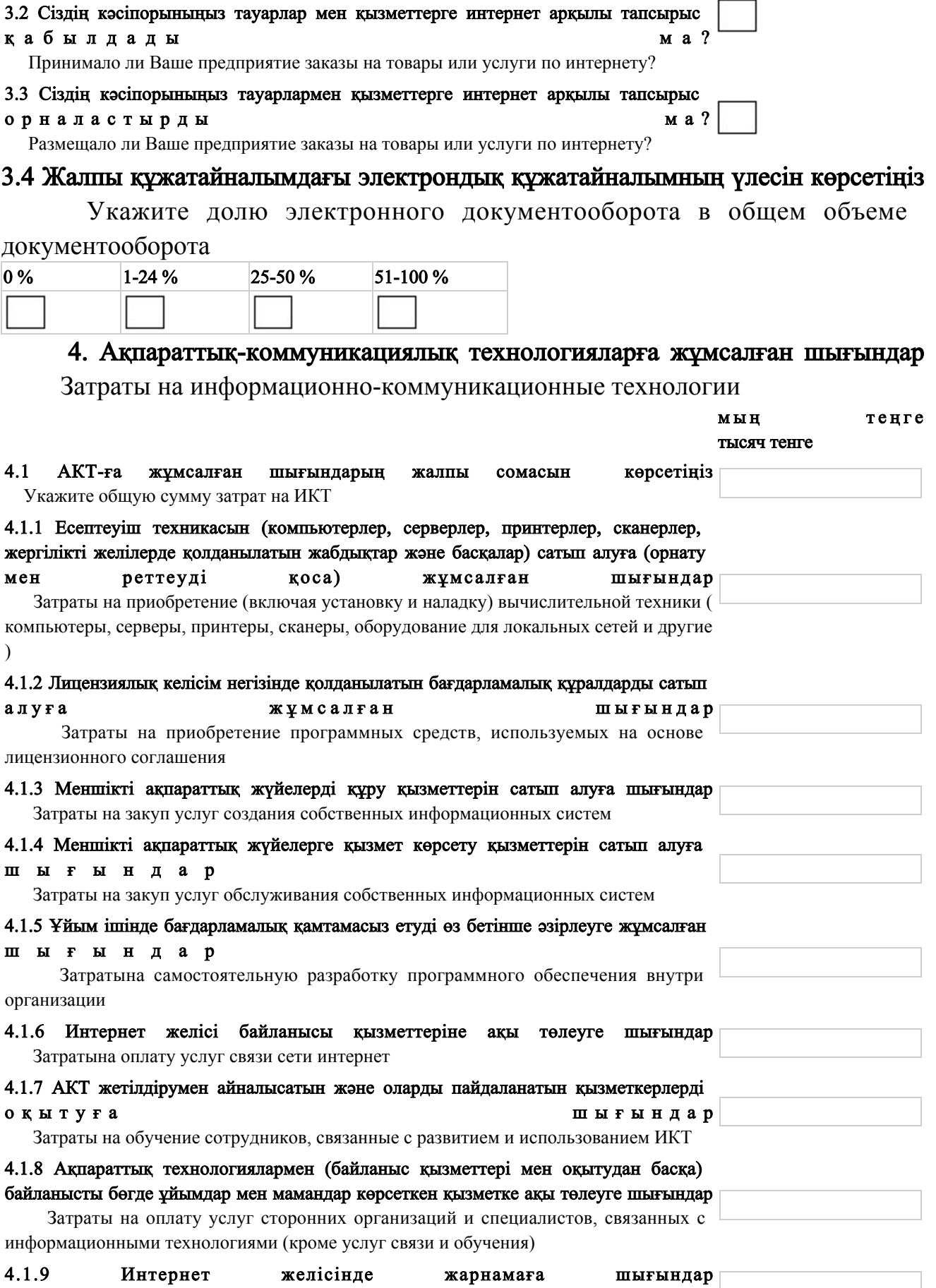

Затраты на рекламу в сети интернет

 $\overline{a}$ 

 $\overline{\phantom{a}}$ 

#### 4.1.10 Интернет-ресурстарды құруға және ұстауға шығындар

Затраты на создание и содержание интернет-ресурсов

#### 4.1.11 Компьютерлік жабдықтарды (компьютерлер, серверлер, принтерлер, сканерлер,

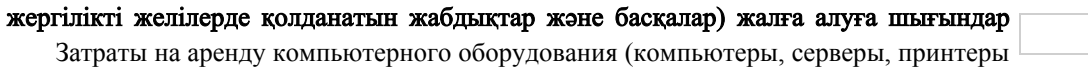

, сканеры, оборудование для локальных сетей и другие)

### 5. АКТ-ға жұмсалған шығындардың қаржыландыру көздері

#### Источники финансирования затрат на ИКТ

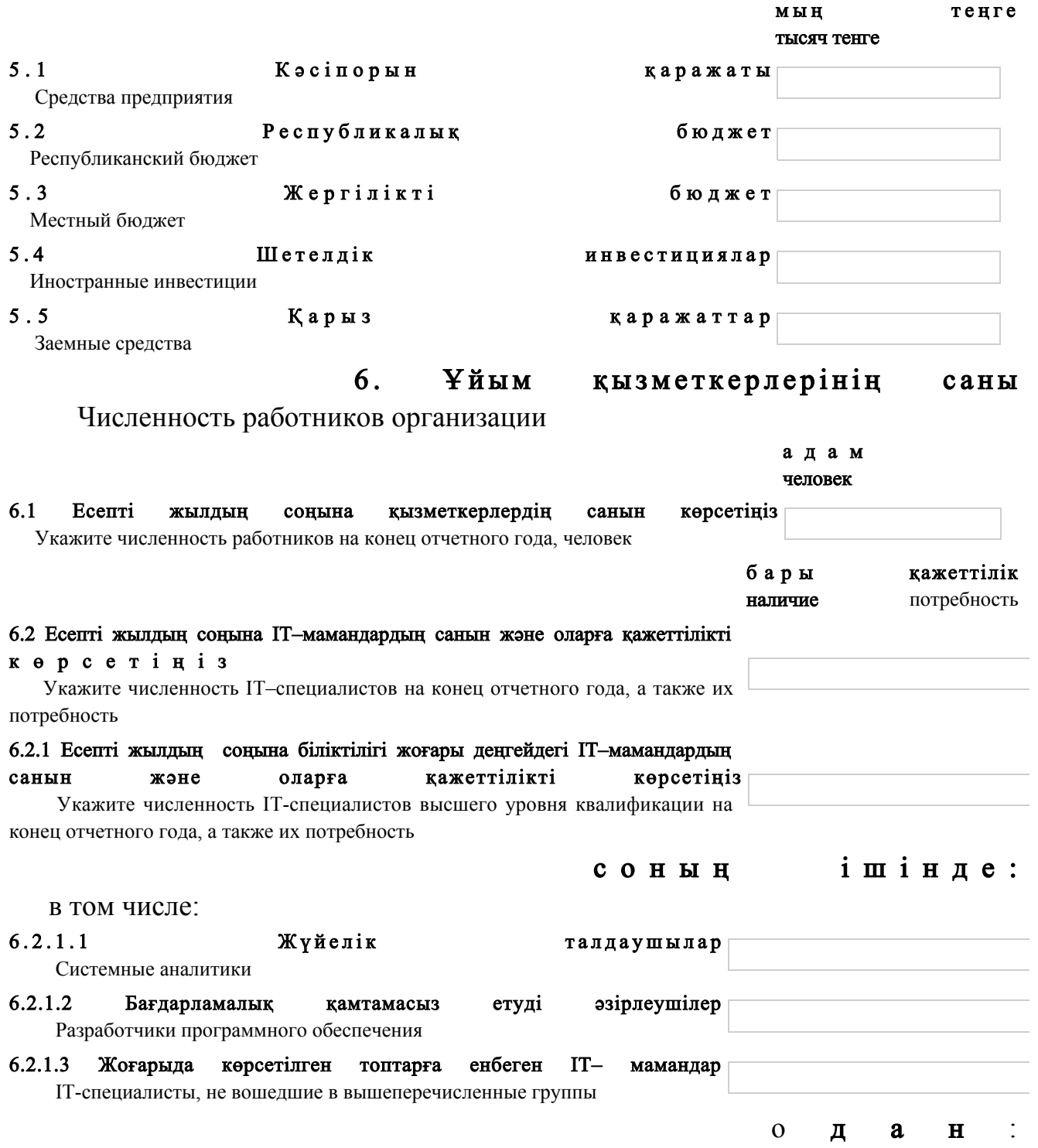

из них:

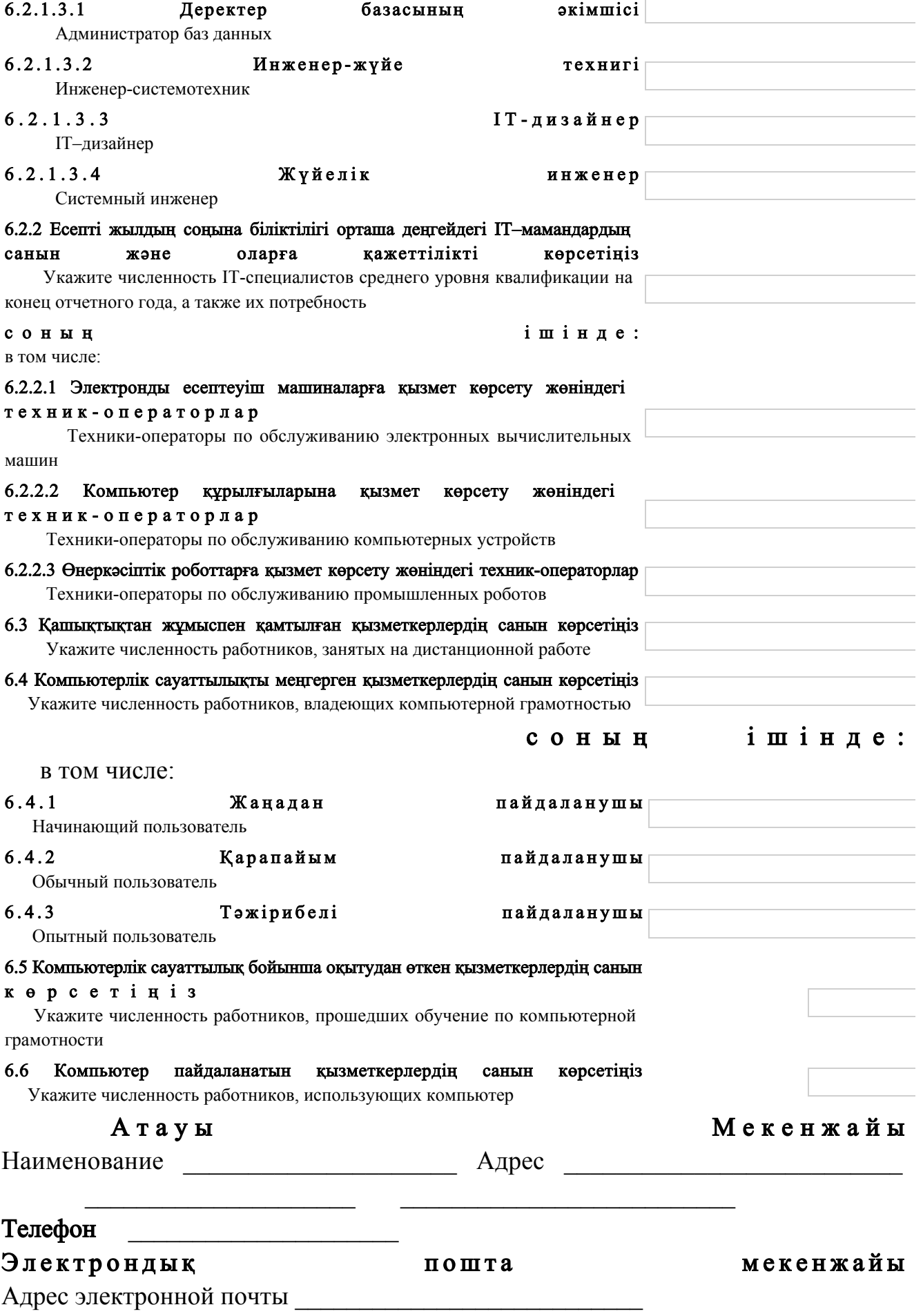

О р ы н д а у ш ы Исполнитель тегі, аты және әкесінің аты телефон (бар болған жағдайда) фамилия, имя и отчество (при его наличии) Б а с ш ы Руководитель тегі, аты және әкесінің аты салы қолы (бар болған жағдайда) фамилия, имя и отчество подпись (при его наличии) Бас бухгалтер Главный бухгалтер тегі, аты және әкесінің аты салы қолы (бар болған жағдайда) фамилия, имя и отчество подпись (при его наличии) Мөрдің орны (бар болған жағдайда) Место для печати (при наличии) Приложение 4 к приказу Председателя Комитета по статистике Министерства н а ц и о н а л ь н о й э к о н о м и к и Республики Казахстан от 4 ноября 2014 года № 38

Инструкция по заполнению статистической формы общегосударственного статистического наблюдения «Отчет об использовании информационно-коммуникационных технологий (ИКТ) на предприятиях» (код 0481104, индекс 3-информ, периодичность годовая)

 1. Настоящая инструкция по заполнению статистической формы общегосударственного статистического наблюдения «Отчет об использовании информационно-коммуникационных технологий (ИКТ) на предприятиях» (код 0481104, индекс 3-информ, периодичность годовая) (далее - Инструкция) разработана в соответствии с подпунктом 8) статьи 12 Закона Республики Казахстан «О государственной статистике» и детализирует заполнение

статистической формы общегосударственного статистического наблюдения « Отчет об использовании информационно–коммуникационных технологий (ИКТ) на предприятиях» (код 0481104, индекс 3-информ, периодичность годовая).

 2. Следующие определения применяются в целях заполнения данной статистической формы:

 1) автоматизация - применение информационно-коммуникационных технологий для обработки, систематизации, хранения и передачи информации с целью облегчения и вытеснения форм человеческого труда, повышения производительности и прозрачности процессов;

 2) интернет-ресурс - электронный информационный ресурс, технология его ведения и (или) использования, функционирующие в открытой информационно-коммуникационной сети, а также организационная структура, обеспечивающая информационное взаимодействие;

 3) информационные технологии - совокупность методов, производственных процессов и программно-технических средств, объединенных в технологический комплекс, обеспечивающий сбор, создание, хранение, накопление, обработку, поиск, вывод, копирование, передачу и распространение информации.

 3. В разделе 1 указывается информация об использовании информационно-коммуникационных технологий.

 К информационно-коммуникационным технологиям (далее - ИКТ) относятся совокупность методов, производственных процессов и программно-технических средств, интегрированных с целью сбора, обработки, хранения, распространения, отображения, и использования информации в интересах ее пользователей.

 В пункте 1.2 к дата-центрам относится специализированное здание для размещения (хостинга) серверного и сетевого оборудования и подключения абонентов к каналам сети интернет. В пункте 1.3 к серверной комнате относится выделенное технологическое помещение со специально созданными и поддерживаемыми условиями для размещения и функционирования серверного и телекоммуникационного о б о р у д о в а н и я .

 В пункте 1.4 к серверным оборудованиям относится оборудование, объединяет достаточно широкий спектр устройств, предназначенных для выполнения каких-либо сервисных задач без непосредственного участия ч е л о в е к а .

 В подпункте 1.4.1 пункта 1.4 к серверам относится аппаратное обеспечение, выделенное и/или специализированное для выполнения на нем сервисного программного и программного программного программного программного программного программного программного прог

 В подпункте 1.4.2 пункта 1.4 к видеосерверам относится аппаратное обеспечение, предназначенное для приема, хранения, воспроизведения или

ретрансляции видеосигнала и (или) аудиосигнала, обработки изображений, в том числе полученных в инфракрасном спектре; обработке данных телеметрии; управления другими системами безопасности.

 В подпункте 1.4.3 пункта 1.4 к источникам бесперебойного питания относятся источники вторичного электропитания, автоматическое устройство, обеспечивающее подключенное к нему электрооборудование бесперебойным снабжением электрической энергией в пределах нормы и в течение заданного периода в ремени.

 В подпункте 1.4.4 пункта 1.4 система хранения данных архитектурное решение для подключения внешних устройств хранения данных, таких как дисковые массивы, ленточные библиотеки, оптические приводы к серверам.

 В подпункте 1.4.5 пункта 1.4 к тонким клиентом относятся компьютеры или программа-клиент работающий/ая с клиент-серверной или терминальной архитектурой, который переносит все или большую часть задач по обработке информации на сервер. Примером тонкого клиента может служить компьютер с браузером, использующийся для работы с веб-приложениями.

 В подпункте 1.4.6 пункта 1.4 к специальным корпусам или шкафам относятся конструкции, предназначенные для удобного, компактного, технологичного и безопасного крепления телекоммуникационного оборудования, серверов, маршрутизаторов, модемов, станций.

 В пункте 1.5 к локальной вычислительной системе относится группа компьютеров и периферийное оборудование, объединенные одним или несколькими автономными высокоскоростными каналами передачи цифровых данных в пределах одного или нескольких близлежащих зданий.

 В подпункте 1.8.1. к интранету относится распределенная корпоративная сеть с применением программных продуктов и технологий интернет, предназначенная для систематизации, хранения и обработки внутрикорпоративной информации, доступ сотрудников к которой организован через локальную сеть организации или защищенные соединения по глобальным с е т я м .

 В подпункте 1.8.2 к экстранету относится объединение нескольких (двух и более) интрасетей.

 В подпункте 1.8.3 под интернет-порталом понимается интернет-ресурс, предназначенный для комплексного предоставления информации, электронных сервисов и услуг, а также содержащий ссылки на другие интернет-ресурсы, соответствующие потребностям большого числа пользователей.

 4. В разделе 2 указывается информация о доступе и использовании сети и н т е р н е т .

В подпункте 2.4.1 к аналоговому модему относятся технологии, позволяющие

организовать доступ к сети интернет через аналоговую телефонную сеть со скоростью до 256 килобит в секунду (далее – кбит/с), без возможности использования телефонной линии для ведения телефонных разговоров.

 В подпункте 2.4.2 под DSL подразумевается широкополосная цифровая абонентская сеть для передачи данных в высоких скоростях по традиционным (  $M \in \mathcal{A}$  H ы м ) телефонным  $T \in \mathcal{A}$  он ным линиям.

 В подпункте 2.4.3 к GPRS относятся надстройки над технологией мобильной связи GSM, осуществляющие пакетную передачу данных. GPRS позволяет пользователю сети сотовой связи производить обмен данными с другими устройствами в сети GSM и с внешними сетями, в том числе сети интернет.

 В подпункте 2.4.5 к волоконно-оптической связи относятся виды проводной электросвязи использующие в качестве носителя информационного сигнала электромагнитное излучение оптического диапазона, а в качестве направляющих систем - волоконно-оптические кабели.

 В подпункте 2.4.6 к мобильной высокоскоростной связи относятся стандартные линии мобильной подвижной связи с заявленной скоростью передачи данных 256 кбит/с или выше, а также линии для специализированных услуг по передачи данных посредством сетей подвижной связи, которые закупаются отдельно от услуг по передаче речи, либо в качестве отдельной услуги (USB-модем/аппаратный ключ), либо в виде дополнительного пакета к услуге по передаче речи, что требует заключения дополнительного контракта. Сюда могут также включаться линии, использующие технологию подвижной связи  $W$  i M а  $x$ .

 В подпункте 2.4.7 к беспроводной высокоскоростной связи относятся линии спутниковой и наземной фиксированной беспроводной связи.

 В пункте 2.5 к системе интернет-бронирования относятся информационные системы, обеспечивающие пользователям бронировать через интернет.

 В подпункте 2.6 указываются бизнес-процессы, представляющие собой совокупность взаимосвязанных мероприятий или задач, направленных на создание определенного продукта или услуги для потребителей.

 В пункте 3.4 к системе электронного документооборота относится система обмена электронными документами, отношения между участниками которой регулируются законодательством Республики Казахстан.

 5. В разделе 5 указываются источники финансирования затрат на ИКТ. 6. В разделе 6 в графе «потребность» указывается необходимое количество специалистов, а не количество вакансий. В подпункте 6.2.1.3.1 к администратору баз данных (далее - БД) относится

лицо, отвечающее за выработку требований к базе данных, ее проектирование, реализацию, эффективное использование и сопровождение, включая управление

учетными записями пользователей БД и защиту от несанкционированного доступа. Не менее важной функцией администратора БД является поддержка целостности базы данных.

 В подпункте 6.2.1.3.2 к инженер-системотехнику относится лицо, которое обеспечивает бесперебойное функционирование оборудования информационной системы, принимает оперативные меры по устранению возникающих в процессе работы нарушений, проводит профилактические работы по поддержанию работоспособности средств вычислительной техники, обеспечивает тестирование средств вычислительной техники и кабельных линий локальной вычислительной сети, осуществляет мониторинг работы и диагностику компьютерного и сетевого оборудования информационной системы, разрабатывает инструкции, методические и нормативные материалы по использованию и эксплуатации информационной системы в целом.

 В подпункте 6.2.1.3.3 к IT дизайнеру относится лицо, которое отвечает за разработку макетов веб-проектов. Разработку стилевого оформления веб-проектов. Взаимодействие со специалистами по верстке веб-проектов. Разработку макетов рекламной и имиджевой информации для размещения на с а й т е

 В подпункте 6.2.1.3.4 к системному инженеру относится лицо которое обеспечивает соответствие компонентов ИКТ-системы эксплуатационными т р е б о в а н и я м .

 В пункте 6.3 под дистанционной работой понимается особая форма осуществления трудового процесса которая находится вне места расположения работодателя с применением в процессе работы информационных и коммуникационных технологий.

 В пункте 6.6 учитываются все работники предприятия, которые используют компьютер, независимо от их специальности и уровня квалификации.

 7. Представление данной статистической формы осуществляется на бумажном носителе или в электронном формате в режиме «Online». Заполнение статистической формы в электронном формате осуществляется посредством использования программного обеспечения, размещенного в разделе «Прием статистических данных в электронном виде» на интернет-ресурсе Комитета по статистике Министерства национальной экономики Республики Казахстан ( w w w . s t a t . g o v . k z ) .

 8. Арифметико-логический контроль: Раздел 1 «Информация об использовании информационно-коммуникационных технологий»: пункт 1.4 =  $\Sigma_{\text{HYHKTOB}}$  1.4.1 - 1.4.6;  $\pi$   $\gamma$   $\pi$   $\kappa$   $\tau$  1 . 5  $\geq$   $\pi$   $\gamma$   $\pi$   $\kappa$   $\tau$  a 1 . 6 .

 Раздел 2 «Доступ и использование сети интернет»  $\pi$   $\pi$   $\pi$   $\pi$   $\alpha$   $\neq$   $\frac{1}{2}$   $\frac{1}{2}$  Раздел 4. «Затраты на информационные и коммуникационные технологии»: пункт 4.1 =  $\Sigma$ пунктов 4.1.1 - 4.1.11 + пункт 4.2.1. Раздел 6. «Численность работников организации»:  $\pi$  y H K T 6 . 1  $\geq \pi$  y H K T 6 . 2 ; пункт  $6.2 =$  пункт  $6.2.1 +$  пункт  $6.2.2$ ; пункт 6.2.1 =  $\Sigma$ пунктов 6.2.1.1 - 6.2.1.3; пункт 6.2.1.3  $\geq \sum$  пунктов 6.2.1.3.1 - 6.2.1.3.4; пункт 6.2.2 =  $\Sigma$ пунктов 6.2.2.1 - 6.2.2.3; пункт 6.6  $\leq$ пункта 6.4. графы 1. Контроль между разделами:  $\pi$  y H K T 1 . 5  $\geq \pi$  y H K T 2 . 2; пункт 4.1 =  $\Sigma_{\text{HYHKTOB}}$  5.1 - 5.5; Если пункт  $1.5 \neq 0$ , то пункт  $6.6 \neq 0$  (допустимый).  $\Pi$  риложение 5 к приказу Председателя Комитета по статистике Министерства н а ц и о н а л ь н о й э к о н о м и к и Республики Казахстан от 4 ноября 2014 года № 38 Мемлекеттік статистика органдары құпиялылығына кепілдік Конфиденциальность гарантируется органами государственной статистики Қазақстан Республикасы Ұ л т т ы қ экономика министрлігі береді Статистика комитеті төрағасының 2014 жылғы 4 қарашадағы № 34 бұйрығына 5 қосымша Жалпымемлекеттік статистикалық байқаудың статистикалық нысаны Статистическая форма общегосударственного статистического наблюдения Аумақтық статистика органына тапсырылады Статистикалық Представляется территориальному органу статистики нысанды толтыруға жұмсалған уақыт, сағатпен

![](_page_22_Picture_235.jpeg)

![](_page_23_Picture_232.jpeg)

Жасы 16-74-тегі компьютер немесе интернет желісін пайдаланушы туралы жалпы мәліметтер (сұрақтар үй шаруашылығының бірінші сұралған мүшесіне ғана қойылады) Общие сведения о пользователе компьютера или сети интернет в возрасте 16-74 лет (вопросы задаются члену домашнего хозяйства, опрошенному первым) Сәйкес келетін жауапты мына белгімен «v» белгілеңіз Отметьте значком «v» наиболее подходящий ответ

![](_page_23_Picture_233.jpeg)

 «В» модулі: Ақпараттық-коммуникациялық технологияларға (бұдан әрі - АКТ ) қ о л ж е т і м д і л і г і

 Модуль «В»: Доступ к информационно-коммуникационным технологиям ( далее - ИКТ)

 Бұл модуль үй шаруашылығы туралы жалпы ақпаратты көрсетуге б а ғ ы т т а л ғ а н

 Этот модуль направлен на указание общей информации о домашнем хозяйстве

# 8. Сіз төменде көрсетілген АКТ пайдаланасыз ба? (қолданылатынның барлығын б е л г i л е ң i з )

 Используете ли Вы нижеперечисленные ИКТ? (отметьте все, что используется  $\mathcal{L}$ 

![](_page_24_Picture_171.jpeg)

 9. Сіздің үй шаруашылығыңыздың үйден интернет желісіне қолжетімділігі бар ма? (ұтқыр телефон арқылы қатынауды қоса алғанда) Имеет ли Ваше домашнее хозяйство выход к сети интернет из дома? ( включая доступ через мобильный телефон)

![](_page_24_Figure_7.jpeg)

# 10. Сіз неге үй жағдайында интернет желісін пайдаланбайсыз, негізгі себебін

# а т а ң ы з ?

 Назовите основную причину, почему Вы не используете сеть интернет в домашних условиях?

![](_page_25_Picture_138.jpeg)

 1. Аналогты модем (телефон желісі арқылы коммутацияланатын қатынау) немесе ISDN ( арналарды коммутацияланумен байланыстың телефондық жүйесін қолдана отырып интернет

#### желісіне уақытша қосылу)

 Аналоговый модем (коммутируемый доступ через телефонную линию) или ISDN ( временное подключение к сети интернет с использованием телефонной системы связи с коммутацией каналов)

2. DSL (деректерді дәстүрлі (мыс) телефон желісі бойынша жоғары жылдамдықпен жеткізетін кең жолақты сандық абоненттік желі.) (ADSL (бұл жай телефон нөмірімен интернет желісіне жоғары жылдамдықпен қатынауды ұйымдастырұға мүмкіндік беретін технология, сонымен қатар телефон желісі бос қалады), SHDSL (жоғары жылдамдықты сандық абоненттік байланыс желісі) және басқалар)

 DSL (широкополосная цифровая абонентская сеть для передачи данных в высоких скоростях по традиционным (медным) телефонным линиям) (ADSL (технология, позволяющая организовать высокоскоростной доступ в сеть интернет на обычном телефонном номере, при этом телефонная линия остается свободной), SHDSL (высокоскоростная цифровая абонентская линия связи и другие)

#### 3. Ұтқыр телефон арқылы тар жолақты байланыс (GPRS (деректерді топтап жіберуді жүзеге асыратын ұтқыр байланысы технологиясындағықондырма), WAP және басқалар)

 Узкополосная связь через мобильный телефон (GPRS (надстройка над технологией мобильной связи, осуществляющая пакетную передачу данных), WAP и другие)

![](_page_26_Picture_165.jpeg)

# «С» модулі: Компьютерді пайдалану

Модуль «С»: Использование компьютера

# «С» - «Е» модульдері үй шаруашылығындағы компьютер немесе интернет желісін пайдаланушыға бағытталған

 Модули «С» - «Е» направлены на пользователя компьютера или сети интернет в домашнем хозяйстве

# 13. Сіз соңғы рет компьютерді қашан пайдаландыңыз? (қай жерлерде екендігіне байланыссыз)

 Когда Вы в последний раз использовали компьютер? (независимо от того, в каких местах)

![](_page_26_Picture_166.jpeg)

![](_page_27_Picture_155.jpeg)

или перемещения информации в документе

![](_page_28_Picture_145.jpeg)

![](_page_29_Picture_147.jpeg)

Участие в профессиональных сетях

![](_page_30_Picture_193.jpeg)

Прочие виды деятельности (просьба указать)

 $\overline{\phantom{a}}$  ,  $\overline{\phantom{a}}$  ,  $\overline{\phantom{a}}$ 

# 22. Сіз интернет желісі арқылы электрондық үкіметтің халыққа арналған қызметтерін пайдаландыңыз ба?

 Пользовались ли Вы услугами электронного правительства для населения через сеть интернет?

![](_page_31_Picture_148.jpeg)

Защита прав ребенка. Получение образования

![](_page_32_Picture_135.jpeg)

 Когда Вы в последний раз покупали (заказывали) товары и услуги через сеть интернет?

![](_page_33_Picture_152.jpeg)

 28. Соңғы 12 ай ішінде қандай тауарлар мен қызмет көрсетулерді интернет желісі арқылы сатып алдыңыз (тапсырыс бердіңіз)? (сатып алғанның барлығын б е л г i л е ң i з )

 Какие товары и услуги за 12 последних месяцев Вы покупали (заказывали) через сеть интернет? (отметьте все, что покупали)

![](_page_33_Picture_153.jpeg)

 29. Соңғы 12 ай ішінде Сіз интернет желісі арқылы тауарлар мен қызмет көрсетулерді кімнен сатып алдыңыз (тапсырыс бердіңіз)?

 У кого Вы покупали (заказывали) товары и услуги через сеть интернет за последние 12 месяцев?

![](_page_34_Picture_155.jpeg)

 30. Соңғы 12 ай ішінде интернет желісі арқылы тапсырыс берген тауарлар мен қызмет көрсетулердің жалпы құны қандай? (көрсетуіңізді өтінеміз)

 Какова общая стоимость товаров и услуг, заказанных через сеть интернет за последние 12 месяцев? (просьба указать)

теңге

# 31. Соңғы 12 ай ішінде тауарлар мен қызмет көрсетулерді интернет желісі арқылы қалай төледіңіз?

 Как Вы оплачивали товары и услуги через сеть интернет за последние 12 месяцев?

![](_page_34_Picture_156.jpeg)

 32. Соңғы 12 ай ішінде тауарлар мен қызмет көрсетулерді интернет желісі арқылы сатып алу (тапсырыс беру) кезінде проблемаларға кезіктіңіз бе?

 Вы сталкивались с проблемами при покупке (заказов) товаров и услуг через сеть интернет за последние 12 месяцев?

![](_page_34_Picture_157.jpeg)

 33. Соңғы 12 ай ішінде тауарлар мен қызмет көрсетулерді интернет желісі арқылы сатып алу (тапсырыс беру) кезінде қандай проблемалар туындады? ( туындаған проблемалардың барлығын белгiлеңiз) Какие проблемы возникли при покупке (заказов) товаров и услуг через сеть

интернет за последние 12 месяцев? (отметьте все возникающие проблемы)

![](_page_35_Picture_142.jpeg)

![](_page_36_Picture_139.jpeg)

![](_page_37_Picture_115.jpeg)

# Инструкция по заполнению статистической формы общегосударственного статистического наблюдения «Анкета обследования домашнего хозяйства об использовании информационно-коммуникационных технологий» (код 0522104, индекс Н-020, периодичность годовая)

 1. Настоящая инструкция по заполнению статистической формы общегосударственного статистического наблюдения «Анкета обследования домашнего хозяйства об использовании информационно-коммуникационных технологий» (код 0522104, индекс Н-020, периодичность годовая) (далее - Инструкция) разработана в соответствии с подпунктом 8) статьи 12 Закона Республики Казахстан «О государственной статистике» и детализирует заполнение статистической формы общегосударственного статистического наблюдения «Анкета обследования домашнего хозяйства об использовании информационно-коммуникационных технологий» (код 0522104, индекс Н-020, периодичность годовая).

 2. Следующие определения применяются в целях заполнения данной  $c \tau a \tau u c \tau u$  ческой формы:

 1) интернет-ресурс - электронный информационный ресурс, технология его ведения и (или) использования, функционирующие в открытой информационно-коммуникационной сети, а также организационная структура, обеспечивающая информационное взаимодействие;

 2) информационные технологии - совокупность методов, производственных процессов и программно-технических средств, объединенных в технологический комплекс, обеспечивающий сбор, создание, хранение, накопление, обработку, поиск, вывод, копирование, передачу и распространение информации;

 3) электронное правительство – государственная система управления на основе информационно-коммуникационной инфраструктуры, направленная на своевременное и качественное исполнение государственных функций.

3. В модуле «А» указывается социально-демографическая информация.

 В пункте 7 к компьютерной грамотности относится знание и умение эффективно пользоваться компьютером и связанными с ним технологиями.

 В подпункте 1 пункта 7 к населению без навыков работы на компьютере относится население, которое не имеет даже минимального опыта работы на персональном компьютере.

 В подпункте 2 пункта 7 к начинающим пользователям относятся лица, владеющие минимальными навыками работы на компьютере (способные копировать файлы, работать с дисковыми устройствами, с компьютерными играми), или на планшетном компьютере, или на мобильном телефоне с выходом в Интернет.

 В подпункте 3 пункта 7 к обычному пользователю относятся лица, владеющие базовыми навыками работы на офисных программных продуктах ( пакетом Microsoft Office (Excel, Word)). В подпункте 4 пункта 7 к опытному пользователю относятся лица, обладающие богатым опытом работы с широко распространенными программами и специальным программным обеспечением (Corel Draw, MS Project, AutoCAD, SPSS и так далее) и лица, способные наряду с работой с обычным программным обеспечением, также программировать на специальных языках программирования (Basic, Pascal, Java, С++ и так далее). 4. В модуле «В» указывается информация о доступе к информационно-коммуникационным технологиям.

 В подпункте 4.1. пункта 8 под кабельным телевидением понимается модель телевизионного вещания (также и FM-радиовещания), в которой телесигнал распространяется посредством высокочастотных сигналов, передаваемых через проложенный к потребителю кабель. В подпункте 4.2. пункта 8 к спутниковому телевидению относится система передачи телевизионного сигнала от передающего центра к потребителю через искусственный спутник Земли, расположенный на геостационарной околоземной орбите над над экватором.

 В пункта 9 под сетью интернет понимается глобальная информационная сеть, части которой логически взаимосвязаны друг с другом посредством единого адресного пространства, основанного на протоколе TCP/IP.

 В подпункте 4 пункта 11 под телевизионным прибором (Сет-топ-бокс) понимается телевизионный приемник (приставка), устройство, принимающее сигнал цифрового телевидения, декодирующее его и преобразующее в аналоговый сигнал для вывода через разъемы RCA или SCART либо преобразующее в цифровой сигнал для вывода через разъем HDMI, и передающее его далее на телевизор. В подпункте 1 пункта 12 к аналоговому модему относятся технологии,

позволяющие организовать доступ в сеть интернет через аналоговую телефонную сеть со скоростью до 256 килобит в секунду, без возможности использования телефонной линии для ведения телефонных разговоров.

 В подпункте 2 пункта 12 под DSL понимается широкополосная цифровая абонентская сеть для передачи данных в высоких скоростях по традиционным (  $M \in \mathcal{A}$  H ы м ) телефонным  $T \in \mathcal{A}$  он ным линиям.

 В подпункте 3 пункта 12 под GPRS понимается надстройка над технологиями мобильной связи GSM, осуществляющая пакетную передачу данных. GPRS позволяет пользователю сети сотовой связи производить обмен данными с другими устройствами в сети GSM и с внешними сетями, в том числе сети и н т е р н е т .

 В подпункте 5 пункта 12 к волоконно-оптической связи относятся виды проводной электросвязи использующие в качестве носителя информационного сигнала электромагнитное излучение оптического диапазона, а в качестве направляющих систем - волоконно-оптические кабели.

5. В модуле «D» указывается информация об использовании сети интернет.

 В пункте 17 к пользователю сети интернет относится пользователь, который подключался к сети интернет хотя бы один раз за отчҰтный период посредством любых устройств, включая компьютер, мобильный телефон, игровые консоли, цифровое телевидение и прочее в любом месте (на работе, дома, в общественных  $M \in C T a X$   $M \in D Q V e e$ ).

 В подпункте 7 пункта 21 под VoIP понимается система связи, обеспечивающая передачу речевого сигнала по сети интернет или по любым другим I P - сетям.

 В подпункте 8 пункта 21 к социальной сети относится сеть разработанная с целью познакомить и собрать людей с общими интересами, дать им возможность общаться на различные темы, выкладывать и обсуждать фото и видео, добавлять друг друга в друзья или недруги, загружать и слушать музыку и т.д. Одним из плюсов социальных сетей является возможность найти давно потерянных друзей, р о д с т в е н н и к о в .

 В подпункте 14 пункта 21 к профессиональной сети относятся социальные сети, которыми активно пользуются как соискатели, так и работодатели. Здесь можно не только подобрать нужного сотрудника, но и подробнее узнать о своих п о д ч и н е н н ы х .

 В подпункте 15 пункта 21 под интернет-банкингом понимается общее название технологий дистанционного банковского обслуживания, а также доступ к счетам и операциям (по ним) предоставляется в любое время и с любого компьютера, имеющего доступ в интернет. Для выполнения операций используется браузер, то есть отсутствует необходимость установки клиентской

части программного обеспечения системы. Интернет-банкинг часто доступен по системе банк-клиент, с использованием технологии тонкого клиента. Как правило, услуги интернет-банкинга включают: (выписки по счетам; предоставление информации по банковским продуктам ( депозиты, кредиты и т. д.); заявки на открытие депозитов, получение кредитов, банковских карт и т. д.; внутренние переводы на счета банка; переводы на счета в других банках; конвертацию средств; оплату услуг.

 В подпункте 17 пункта 21 к онлайн-курсам относятся курсы дистанционного обучения. Процесс обучения ведется с помощью видеоуроков, где осуществляется знакомство с видео- и текстовыми материалами, выполнения практических заданий и проход тестов на контроль знаний.

 В подпункте 20 пункта 21 к веб-радио относятся средства массовой информации (СМИ), передающие звуковые вещательные передачи и музыку посредством глобальной сети интернет (WAN) в любую точку Мира, где есть доступ к интернет, или посредством локальной вычислительной сети на любой компьютер, подключенный к этой сети.

 В подпункте 21 пункта 21 к веб-телевидению относятся система, основанная на двусторонней цифровой передаче телевизионного сигнала через интернет-соединения посредством широкополосного подключения.

 В подпункте 25 пункта 21 под личной страницей понимается страница участника какого-либо веб-сайта. То, что размещается на ней, в большинстве проектов находится полностью на усмотрении участника-владельца. Личная страница может содержать тексты, картинки, цитаты и т.д.

 В подпункте 27 пункта 21 под блогом понимается виртуальный дневник, в которой пишут свои мысли. В интернете виртуальные дневники называются блогосферой. Людей, ведущих своих виртуальные дневники, которые пишут свои статьи для читателей, называют блоггерами и принято говорить, что они занимаются блоггингом или просто ведут блог. В подпункте 29 пункта 21 под онлайн консультацией понимается переписка, в которой пытаюсь помочь человеку найти выход из сложной для него ситуации.

 6. Статистическая форма заполняется на каждое отдельно взятое домохозяйство (семью), попавшее в выборку. Не допускается объединение в одном бланке статистической формы записи информации по респондентам, относящимся к разным домашним хозяйствам, даже если они проживают в пределах одного помещения.

Онлайн консультация может проходить по электронной почте или в Контакте.

 Если по одному и тому же адресу проживают две или три разные семьи ( родственные или неродственные) или же появилась «вновь созданная» молодая семья, то на них заполняются разные (отдельные) бланки статистической формы.

 При интервью зачитываются вопросы и делаются соответствующие отметки в перечисленных вариантах ответов. Код варианта ответа респондента обводится кружком.

© 2012. РГП на ПХВ «Институт законодательства и правовой информации Республики Казахстан» Министерства юстиции Республики Казахстан